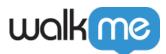

# ActionBot Action Types

## Brief Overview

ActionBot Actions enable you to trigger WalkMe deployables, call connections, start new Conversations, Store Conversation data, and create Web Integrations during assigned Conversations.

Here, you'll learn about each Action Type and their expected outcomes.

### Action Types

Play Smart Walk-Thru

Trigger a Smart Walk-Thru within the same Editor System as the ActionBot.

This Action type will play a selected Smart Walk-Thru with the data the user has provided to the ActionBot during the Conversation.

Learn more about Smart Walk-Thrus.

Play Survey

Trigger a Survey within the same Editor System as the ActionBot.

This Action type will play a selected Survey with the data the user has provided to the ActionBot during the Conversation.

Learn more about Surveys.

Play ShoutOut

Trigger a ShoutOut within the same Editor System as the ActionBot.

This Action type will play a selected ShoutOut with the data the user has provided to the ActionBot during the Conversation.

Learn more about ShoutOuts.

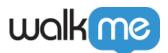

#### Play Shuttle

Trigger a Shuttle within the same Editor System as the ActionBot.

This Action type will play a selected Shuttle with the data the user has provided to the ActionBot during the Conversation.

Learn more about Shuttles.

**Play Resource** 

Trigger a Resource within the same Editor System as the ActionBot.

This Action type will play a selected Resource with the data the user has provided to the ActionBot during the Conversation.

Learn more about Resources.

Open Live Chat

This Action type will open your integrated Live Chat modal.

Learn more about Live Chats.

Open Menu

Tigger the WalkMe Menu from the same Editor System as the ActionBot.

This Action type will open the general WalkMe Menu on the page.

Learn more about the WalkMe Menu.

Call Connection

Trigger an external API with the data the user has provided to the ActionBot during the Conversation.

Learn more about Call Connections.

Start New Conversation

This Action type will end the current Conversation and begin a new selected Conversation of your choosing.

Learn how to start a new conversation.

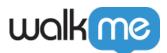

#### Store Data

This Action type stores Conversation data to be shared and used in Editor Systems outside of the Editor System containing the ActionBot. **The data is stored for 10 minutes.** 

#### Web Integration

This Action type shares user data from the Conversation to automate a designated Smart Walk-Thru from an adjacent Editor Editor System.

Commonly used for WalkMe Workstation ActionBot implementations.

Learn about ActionBot Web Integrations.